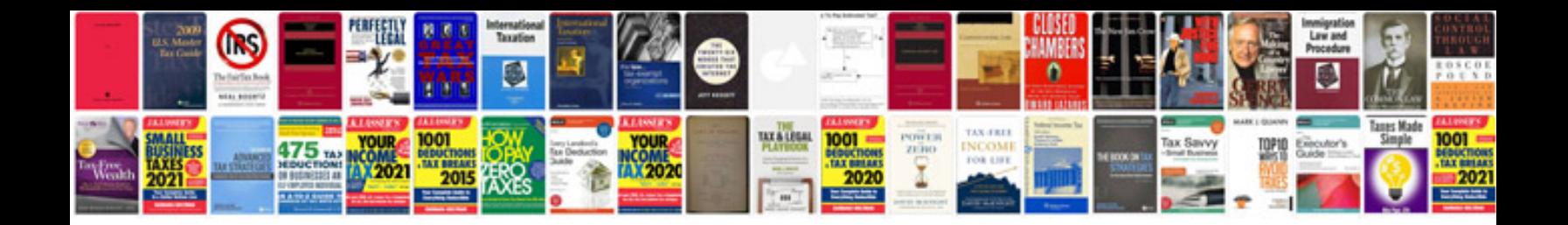

**Mla format file**

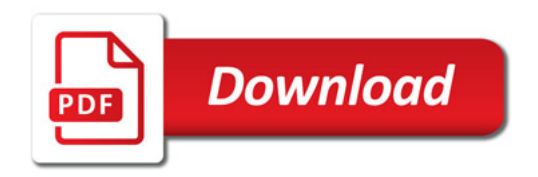

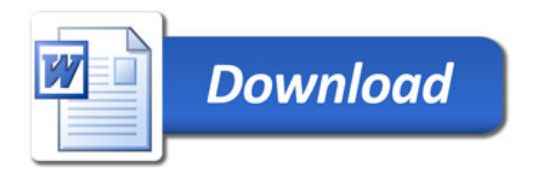